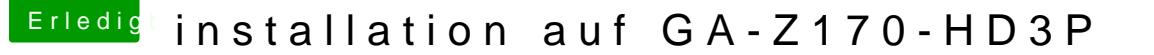

Beitrag von lifesupporter vom 9. August 2016, 21:05

Nur zum Verständnis:

Den Rechner neu starten. Dann bin ich im Clover Bootmenu, wo ich eigentlich die interne Platte aus zum Finder zu kommen. Muss ich vor dem eigentlichem Bootvorgang die die F4 Taste drücken o hochfahren ist? Und wie oft muss ich drücken? 3, 5 oder mehrfach?

Entschuldige, wenn ich so blöd frage, aber ich habe da so leichte Schwierig mache das ja zum ersten Mal &

ICh hab mal in den Ordner gesehen und das hier schon gefunden. Vielle Bootvorgang und mein inständiges drücken der F4 Taste schon etwas gebracl